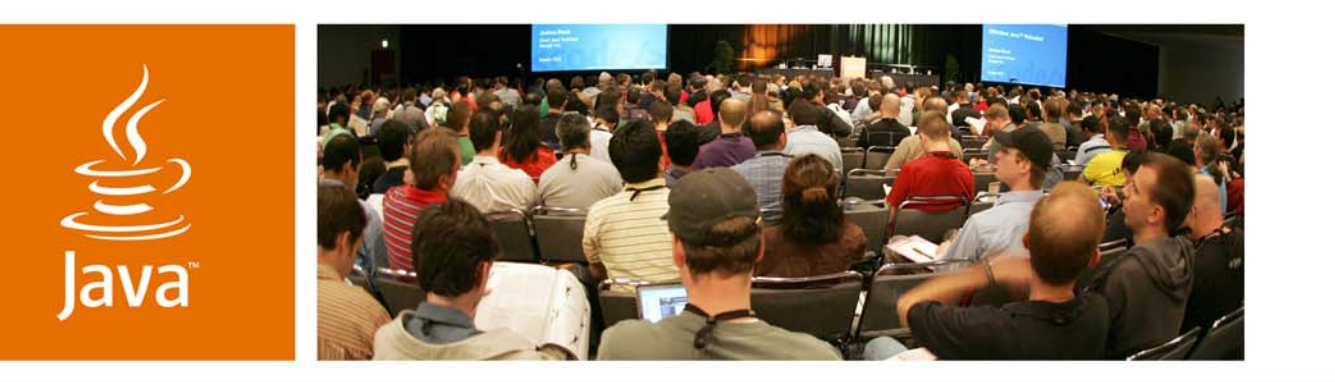

JavaOne

**⊗**Sun

## *Enterprise JavaBeans™ 3.1 Technology*

**Kenneth Saks Senior Staff Engineer Sun Microsystems**

TS-4247

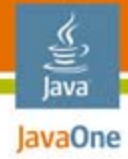

## **Objective**

## Learn about the new features planned for Enterprise JavaBeans<sup>™</sup> (EJB<sup>™</sup>) technology.

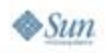

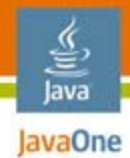

# Agenda

**Overview** Ease of Use EnhancementsNew Features**Summary** Q&A

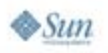

# EJB 3.0 Specification (JSR 220)

- ● Final Release May 2006
	- Part of Java™ Platform, Enterprise Edition (Java™ EE Platform) 5
- Features

lava JavaOne

- Simplified EJB API
- Java Persistence API
- Approach
	- POJO style development
	- ● Leverage Java Platform, Standard Edition (Java SE Platform) 5 annotations
	- ●Minimize use of XML deployment descriptors
	- ●Intelligent defaults

JSR = Java Specification Request

 $\otimes$ Sum

# EJB 3.1 Technology Motivation

- ● Further improve ease-of-use
	- Reduce number of required interfaces
	- Loosen packaging restrictions
- Add features that could not be realized in EJB 3.0 specification
	- Since earlier focus was ease-of-use

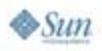

lavaOne

# EJB 3.1 Technology

- ●Part of Java EE platform 6
- ● Scope is EJB components only
	- Java Persistence API will evolve as a separate specification and expert group
- ● Timeline
	- Submit JSR: May 2007
	- ●Community Review: August 2007
	- ●Public Review: January 2008
	- Final Release: Q3 2008

lava lavaOne

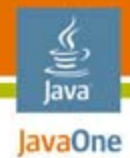

# Agenda

## **Overview Ease of Use Enhancements** New Features**Summary** Q&A

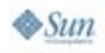

# Ease of Use Enhancements

- ● Optional Local business interfaces
	- Develop local EJB components using only a bean class
- EJB components in the web tier
	- Package/deploy EJB components in a .war without an ejb-jar

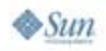

lava lavaOne

## Java **Expanding Session Bean with** Local Business Interface

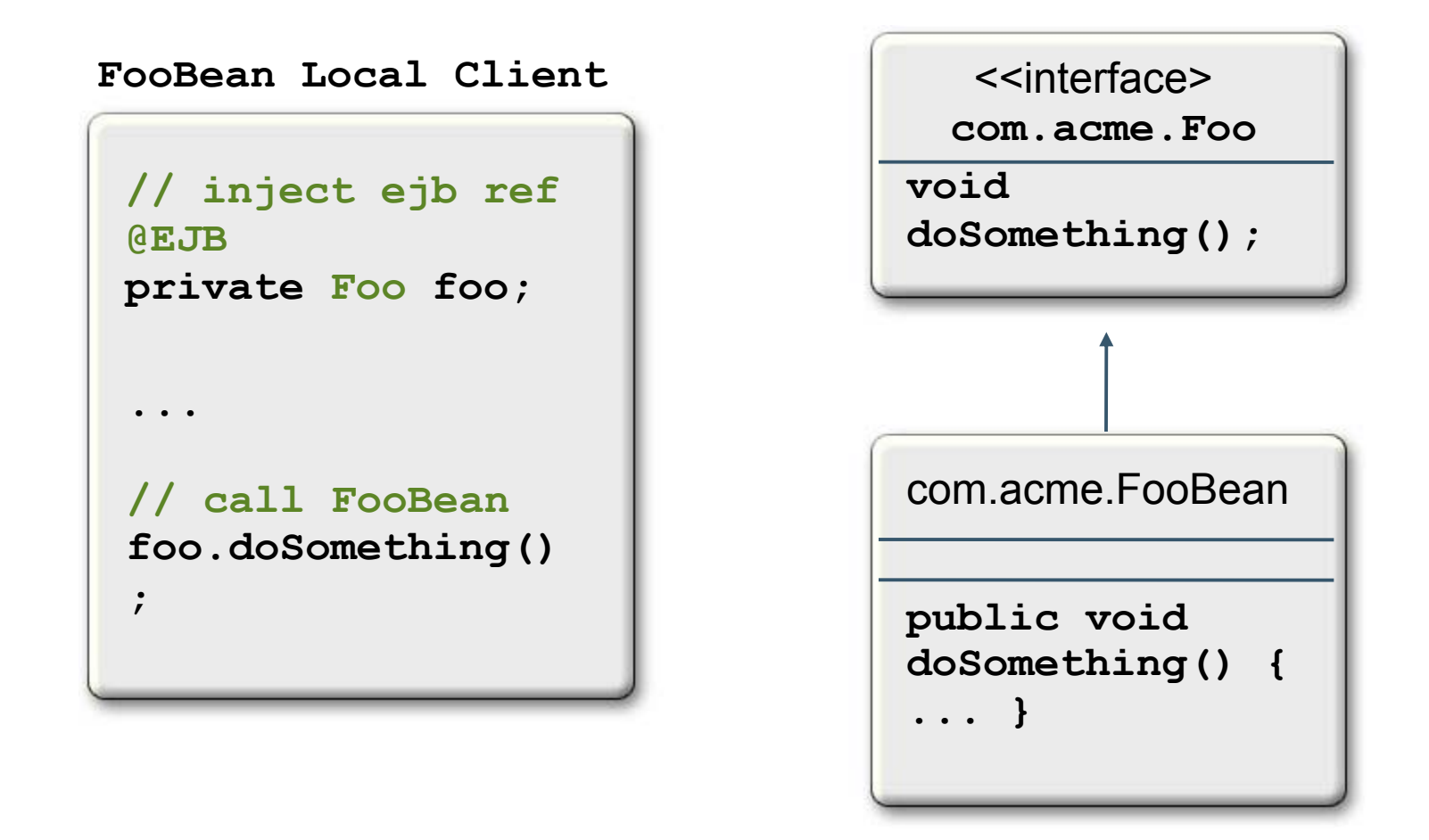

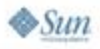

## Java **EJB 3.0 Technology Local Client** Programming Model

- ● Define a dependency on a Local EJB component
	- Via annotation(@EJB) or XML(ejb-local-ref)
	- ●Dependency Type is <local business interface>
- ● Inject or lookup the dependency to acquire a reference object
	- Client **never** calls **new()** on <bean class>
- Local reference is a special container object, **not** a bean instance
- ● Caller may invoke any methods defined on Local business interface, but cannot directly access bean instance state

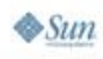

## **EJB 3.0 Technology Local Client** Java Programming Model (Cont.)

- ● Separation of client reference and bean instance allows container to provide:
	- Efficient resource management
		- Pooling of stateless session bean instances
		- Activation/Passivation of stateful session beans
	- $\overline{\bullet}$  Lazy initialization
	- ●Transparent clustering support
	- ● Concurrency control
		- Single-threaded bean instance guarantee without use of Java SE platform level synchronization

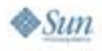

# Local Business Interfaces

- ● In some cases, separating Local business interface and bean class does not add much value
	- ●Local EJB components often invoked through an expression language
	- ● Local EJB components/clients packaged in same application
		- Same class loader
	- ●• Local EJB components often already very fine grained and tightly coupled to Local client
	- ●Very rare to provide different bean implementations for same Local business interface
- ●If not strictly needed, only adds to development/ maintenance burden

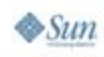

lava lavaOne

# Optional Local Business Interfaces

- ●Make Local business interface **optional**
- ● But…preserve separation between client reference objects and bean instances
	- Client still **never** uses new() to obtain a reference
- ●Reference is of type <bean class> but client contract only exposes the EJB component's public Local business methods
- ● Local client programming model essentially the same with/without Local business interface

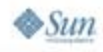

lava lavaOne

## Java **Local Session Bean** Without Business Interface

**@Stateless public class FooBean {**

**// Local business method doSomething() public void doSomething() { ... }**

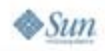

**}** 

### $\overline{\widehat{\mathbb{R}}}$ Java **Client of Local Session Bean** Without Business Interface

**@Stateless public class BarBean implements BarRemote {**

```
// Inject ejb reference to FooBean
@EJB FooBean foo;
```
**public void businessMethod() {**

**// WRONG. Even though Bean has no local business // interface, client does not use new() // foo = new FooBean();**

**// Call FooBean local business method foo.doSomething();**

**}**

**}**

# Optional Local Business Interfaces

- ● Further simplifies development of Local EJB components
	- ●Less code to write/package/maintain
	- Completely removing an interface from developer view gives biggest ease-of-use improvement
		- ● Better than relying on IDEs to generate interface and keep it in sync
- ● Does not introduce significant incremental coupling
- ●Easy transition from earlier Local client view
- ● Optional—Local business interfaces still fully supported

lava lavaOne

## Java **EJB Component Usage From Web** Tier

- ● Mostly accessing EJB components within same application
- ● Mostly using Local Stateless/Stateful session beans
- ● Simplified API has increased the usage of EJB technology from the web tier
- ● More simplifications needed, especially with packaging requirements

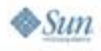

# **Expand Combined Web/EJB Technology** Application in Java EE Platform 5

**foo.ear**

#### **foo\_web.war**

WEB-INF/web.xmlWEB-INF/classes/com/acme/FooServlet.classWEB-INF/classescom/acme/Foo.class

#### **foo\_ejb.jar**

com/acme/FooBean.class com/acme/Foo.class

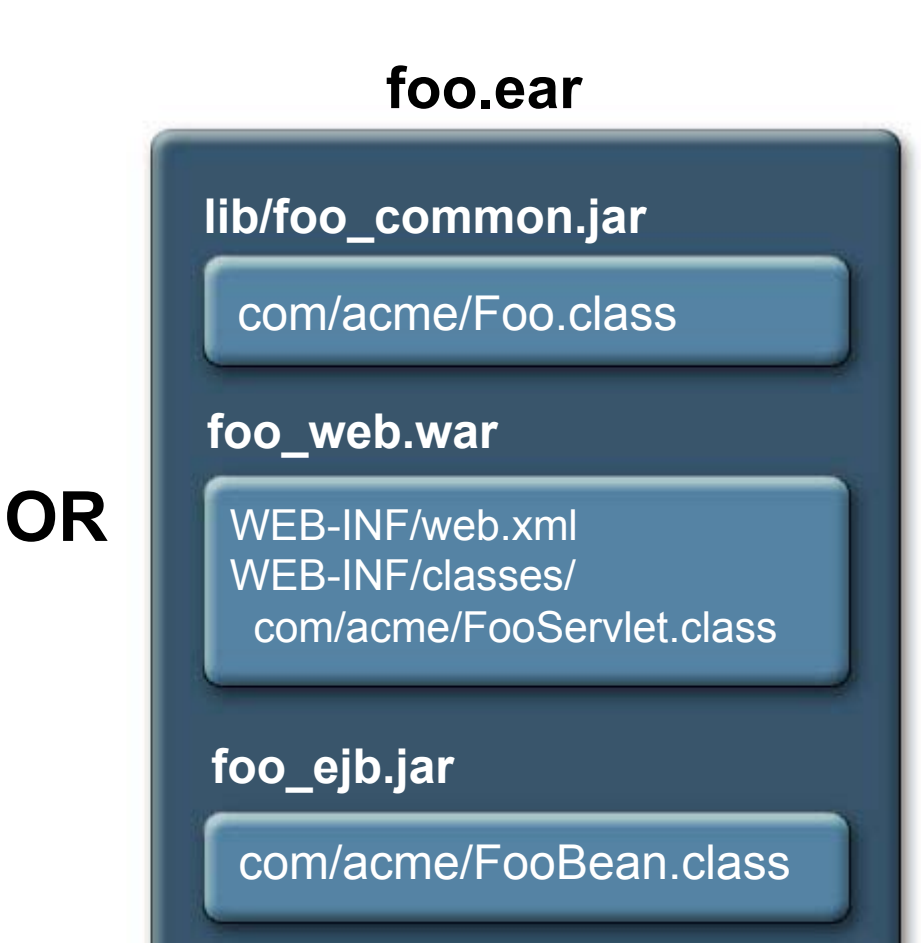

## Java Common Issues With Combined Web/EJB Technology Applications

- ● Requiring separate ejb-jar increases development burden/learning curve
	- ejb-jar layout/packaging different than .war
- ●Requires .ear module to contain .war and ejb-jar
- ● Confusion about how to package shared classes
	- e.g., bean interfaces, utility classes
- ● No sharing of component environment namespaces

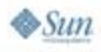

## $\frac{y}{\sqrt{2}}$ <br>Java IavaOne Define EJB Components Within

### .war

#### **foo.war**

WEB-INF/classes/ com/acme/FooServlet.class WEB-INF/classes/ com/acme/FooBean.class

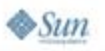

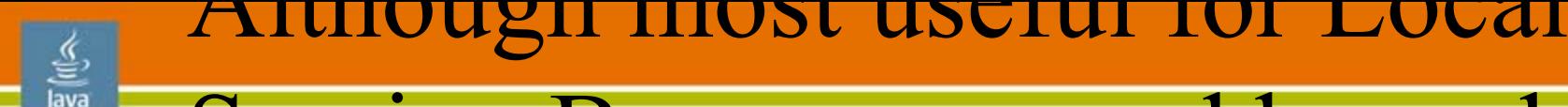

### Session Beans accessed by web lavaOne

## components

- ●No ejb-jar needed
- ● Bean/interface/supporting classes placed in WEB-INF/classes
- ● One component environment (java:comp/env) shared between web application and EJB components
- ● Any Java Persistence API persistence units in .war are shared by EJB components
- Full EJB container functionality available
	- ● Although most useful for Local Session Beans accessed by web components

## Java **Define EJB Components in .war** (Cont.)

- ● EJB components in .war have no special knowledge of web container
- Invocation semantics the same regardless of packaging
	- Transaction/Security/PersistenceContext propagation, exception behavior, etc.
- Ensures packaging decisions can be changed with minimal impact on application
	- e.g., war becomes too big so some EJB components are moved out into separate ejb-jar

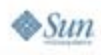

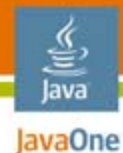

# We've Come a Long Way…

#### **foo.earJ2EE Platform 1.4**

#### **foo\_web.war** META-INF/application.xml

WEB-INF/web.xml<br>WEB-INF/classes com/acme/FooBean.class com/acme/FooServlet.classWEB-INF/classes/com/acme/FooLocalHome.classWEB-INF/classes/com/acme/Foo.class

#### **foo\_ejb.jar**

META-INF/ejb-jar.xml com/acme/FooBean.classcom/acme/Foo.classcom/acme/FooLocalHome.class

#### **Java EE Platform 6foo.war**

WEB-INF/classes/com/acme/FooServlet.classWEB-INF/classes/

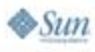

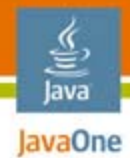

# Agenda

## **Overview** Ease of Use Enhancements**New Features Summary**

Q&A

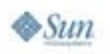

## Features

- ●Singleton Beans
- ●Additional Concurrency Options
- ●Timer Service Enhancements
- ●Simple Asynchrony
- ●Stateful Web Service Endpoints

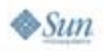

lava JavaOne

# State in EJB Components

- ● Stateful Session Beans
	- Hold *client-specific* state
	- Not intended to be shared by multiple clients
- ● Stateless Session Beans
	- No client-specific state
	- ● *Can* hold client-independent instance state
		- e.g., **@PersistenceContext EntityManager em;**
	- Multiple instances per bean
		- ● No guarantee that multiple client invocations on same bean will executed by same bean **instance**

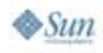

lava lavaOne

# What About Shared State?

- ● Very common to have state that needs to be shared across multiple components in an application
- Handled in web tier through Web Application level context (ServletContext)
	- One ServletContext per .war per server instance
	- ●Only accessible to associated web application
- $\bullet$  How can state be shared between EJB components in an application?

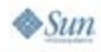

lava lavaOne

### 을 Java **Alternative 1: Use Stateless** Session Bean Instance State

```
public class SharedData { ... }
```
**@Stateless public class FooBean implements Foo {**

**private SharedData shared;**

```
@PostConstruct void init() {
   // Initialize shared data
   shared = ...;
}
public void doSomething() {
   // Access shared state
    ...}
```
**}**

## Java Alternative 1: Use Stateless Session Bean Instance State

- ● Doesn't work for mutable shared state
	- Shared state will be replicated for every bean instance created by container
	- No way for application to update each instance
- Even if state is immutable, wasteful to replicate across all instances of the bean
	- Shared state commonly used for large in-memory data structures
		- $\overline{\bullet}$  Large initialization time
		- Large memory footprint

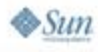

#### Alternative 2: Use Stateless €

### Java **Expanding Session Bean Class-Level (Static)** State

**@Stateless public class FooBean implements Foo {**

```
static private SharedData shared;
```

```
@PostConstruct void init() {
  synchronized(shared) {
     if( shared == null ) {
      // Initialize shared data
      shared = ...;
     }
   }
}
public void doSomething() { ... }
```
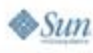

**}**

#### $I$ lternative  $Z$ . Use Stateless

### € Java **Expanding Session Bean Class-Level (Static)** State

- ● Behavior is too closely coupled to classloaders
	- ● 1 instance per classloader is **not** necessarily the same thing as 1 per Stateless Session Bean
- ● Container is unaware of shared state
	- No opportunity to provide value-adds
		- $\bullet$  Additional concurrency options
		- ●Container initialization time callbacks

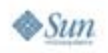

# Singleton Beans

lava lavaOne

 $\otimes$ Sun

- ● For each singleton bean, one instance per application per server Java Virtual Machine (JVM™)
	- ●Not intended to provide a cluster-wide singleton
- ● Fits easily into existing environment dependency architecture
	- ●Acquisition through **@EJB** or lookup
	- ● Good for sharing data within *entire* application, not just EJB components
- ● Singleton also provides useful way to add new lifecycle callbacks for:
	- ●Container initialization
	- ●Container shutdown

The terms "Java Virtual Machine" and "JVM" mean a Virtual Machine for the Java™ platform.

#### - હુ lava JavaOne

# Singleton

#### **@Singleton public class SharedBean implements Shared {**

**private SharedApplicationData shared;**

```
// Called once at container-initialization time
@PostConstruct void init() {
   // Initialize shared data
   shared = ...;
}
public int getFoo() {
   return shared.foo;
}
```
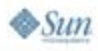

**}**

#### 宣 **InvaOne SLSB Client Accessing Shared** Java State

**@Stateless public class FooBean implements Foo {**

```
// Declare ejb dependency on Singleton bean
@EJB private Shared shared;
```

```
public void doSomething() {
```
**...**

**}**

**}**

```
// Access shared data
int foo = shared.getFoo();
```
# EJB Concurrency

- ● EJB Container provides single-threaded guarantee for **all** bean instances
	- SLSBs/MDBs
		- $\bullet$  Each client invocation/message handled by different bean instance
	- SFSBs
		- $\bullet~$  Each stateful session bean identity allows one invocation at a time
- Frees bean programmer from dealing with instance state synchronization issues
	- Non-final static variables prohibited

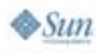

lava lavaOne

### **IavaOne Stateful Session Bean Client** Java Behavior

- ● If a request arrives for a SFSB while it is still processing an earlier request…
	- Spec allows container to *either:*
		- ●Throw **ConcurrentAccessException**
		- Serialize second request
- ● Developer should be able to specify desired behavior through standard metadata

**@ConcurrencyManagement(policy=RejectConcurrentRequests)**

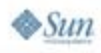

# Singletons and Concurrency

- ● Single-threaded policy too restrictive for Singletons
	- One Instance
	- Multiple clients
	- Typically read-only or read-mostly
- Need new concurrent access options to allow for balance of performance vs. code complexity
	- Container-managed concurrency
		- ●Method-level locking metadata
	- Bean-managed concurrency
		- Direct use of **synchronized**
	- Allow for Singletons only or all component types?

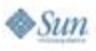

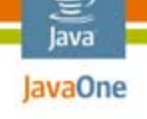

#### lava lavaOne

# Singleton With Immutable Data

```
@Singleton @ReadOnly
public class SharedBean implements Shared {
```

```
private SharedApplicationData shared;
```

```
// Called once at container-initialization time
@PostConstruct void init() {
   // Initialize shared data
   shared = ...;
}
public int getFoo() {
   return shared.foo;
}
```
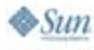

**}**

#### € lava JavaOne

# Singleton With Some Updates

```
@Singleton 
public class SharedBean implements Shared {
```

```
private SharedApplicationData shared;
```

```
@ReadOnly public int getFoo() {
   return shared.foo;
}
```
**...**

**}**

**}**

**...**

```
@ReadWrite public void update(...) {
   // update shared data
```
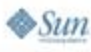

### € Java **Example Concurrency Fully Controlled by** Bean

**@Singleton @BeanManagedConcurrency public class SharedBean implements Shared {**

**private SharedApplicationData shared;**

**synchronized public int getFoo() { return shared.foo; }**

```
synchronized public void update(...) {
       // update shared data
```
**...**

**}**

**}**

**}**

 $\otimes$ Sun

**...**

# Concurrency Recap

- ● No change to default concurrency behavior for existing component types
- ● Allow specification of client behavior for concurrent attempts to access non-shared SFSBs
- ● For shared bean instances, favor containermanaged concurrency
	- Allows container to define concurrency semantics
	- Use of annotations allows for flexible configuration
		- e.g., class-level defaults and method-level overrides

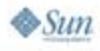

lavaOne

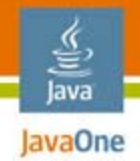

## Timer Service

- ●Added in EJB 2.1 Specification
- ● Persistent
	- Timers survive server shutdown/restart
- Transactional
	- Timer operations (create/cancel/timeout) are first-class transactional units of work
- ●Intended to model long-lived business processes
- ● Timers created via **javax.ejb.TimerService** API
	- One-time expiration or at fixed recurring intervals

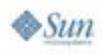

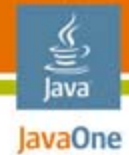

 $\otimes$ Sun

# Timer Example

```
@Stateless public class AccountBean implements Account {
```

```
@Resource TimerService timerSvc;
@PersistenceContext EntityManager accountDB;
```

```
public Integer createNewAccount(Details details) { 
      Integer acctNum = ...;
      // Create new account 
       ...// Initial deposit must be made within 10 days
      timerSvc.createTimer(FUNDING_TIMELIMIT, 
acctNum); }
```

```
@Timeout void verifyFunding(Timer t) {
      // Verify that initial account deposit cleared
       ...
   }
}
```
## $\frac{y}{\sqrt{2}}$ <br>Java **Generate Monthly Bank** Statements

- ● A bank needs to generate checking/savings account statements the 1s<sup>t</sup> of each month and email them to account holders
- Like a UNIX "cron job" where the work to be performed at timeout is a good fit for an EJB component
	- ●**Transactions**

SC CaSC.

- ●Database access
- JavaMail™ API

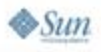

## Monthly Bank Statements  $\frac{y}{\sqrt{2}}$ <br>Java **EXample Using EJB 3.0** Technology

**public class InitEvents implements ServletContextListener {**

**@EJB Accounts accounts;**

**// Called whenever web application initializes public void contextInitialized(ServletContextEvent e) { accounts.createTimer(); }**

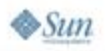

**}** 

## Monthly Bank Statements  $\frac{y}{\sqrt{2}}$ <br>Java **Example Using EJB 3.0** Technology

**@Stateless public class AccountBean implements Accounts { @Resource TimerService timerSvc; @Resource javax.mail.Session mailSession; @PersistenceContext EntityManager accountDB;**

```
public void createTimer() { 
   if ( timerSvc.getTimers().size() == 0 ) {
       long timeUntilFirstOfNextMonth = ...;
```

```
timerSvc.createTimer(timeUntilFirstOfMonth,...);
       }
   }
```
**...**

**}**

**}** 

 $\otimes$ Sun

**@Timeout void timerExpired(Timer t) { // Generate and send monthly bank accounts**

## Lessons Learned

- ● Difficult to configure calendar-based events using only relative time units
- ●How to register the timer in the first place?
- ● Typical container initialization events (Web Application contextInitialized(), Servlet.init, etc.) are not a great fit
	- ● They happen every time application initializes and in every server instance
		- Burden is on developer to check if timer already exists
		- ●No way to guarantee that only one is created per cluster

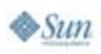

lavaOne

# Calendar-Based Timer Scheduling

- ● Should be able to express timer expiration based on a calendar instead of relative to creation time
	- "The second day of every month at noon"
	- "Every Wednesday at five a.m."
	- "Every half-hour on Saturdays and Sundays"
- ● Exact syntax is TBD
	- Probably cron-"like"
	- Cron syntax well-defined/widespread but difficult to read
		- "0 12 \* 2 2" == "Every Tuesday in February"

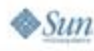

lavaOne

# Automatic Timer Creation

- ● Create a timer as a result of deploying an application
	- Useful for registering a one-time or recurring application-specific action independent of a business method invocation
		- $\bullet\,$  e.g., "Generate bank statements the 1 $^{\rm st}$  of every month"
		- $\bullet\,$  For each timer expiration, callback happens in one server instance, not every server instance in cluster
- ● Approaches
	- ●Specify via meta-data (annotation or .xml)
	- Define callback that happens once per application deployment and call **TimerService.createTimer** within it

lava lavaOne

## $\frac{q}{\sum_{\text{java}}^{q}}$ **Automatic Timer Creation** Example

**// Create a timer for the 1st day of each month at noon @EJBTimer("0 12 1 \* \*", "statementTimer")**

**@Stateless public class AccountBean {**

**@Resource javax.mail.Session mailSession; @PersistenceContext EntityManager accountDB;**

**@Timeout void sendMonthlyStatements(Timer t) {**

**// Calculate monthly bank statements and // send them out via email**

**...**

**}**

**}** 

## lava **Asynchronous Support** in EJB 3.0 Specification

- ● Java APIs for XML Web Services (JAX-WS)/Stateless WebService Endpoint
	- ●Asynchronous request/response, @OneWay
	- ● Good for web services applications, but too cumbersome to use for simple intra-application asynchrony
- ● Java Message Service (JMS)/Message-Driven Beans
	- ● Good for loose coupling/guaranteed delivery semantics
		- For intra-application asynchrony, messaging API still too complex compared to procedural invocation
- ● Timer Service
	- ● Create single-action timer with "immediate" expiration time to convert synchronous operation to asynchronous
		- ●Not the intended usage

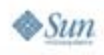

# Simple Asynchronous Operations

- ● Use metadata to mark a Local/Remote business method as asynchronous
- ● Container returns control to client before executing business method
- ●No separate API to learn

```
@Asynchronous public void doSomething(Details d) {
   // ...
}
```
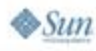

lava lavaOne

### 을 Java **Async Operation + Task Status** Using Stateful Session Bean

**@Stateful @BeanManagedConcurrency public class AsyncTaskBean implements AsyncTask {**

```
private boolean taskComplete = false;
```

```
@Asynchronous public void doSomething(Details d) {
   // perform work
```

```
taskComplete = true;
}
```
**...**

```
public boolean isTaskComplete() {
   return taskComplete;
}
```
**}**

# Stateful Web Service Endpoints

- ● EJB 3.0 specification supports stateless Web Service endpoints via Stateless Session Beans
	- ● Based on JAX-WS API/Java Architecture for XML Binding (JAXB)
- Stateful interaction useful to web service clients as well
- ● Allow Stateful Session Beans to be exposed as web service endpoints
	- ● Details of client programming model/stateful identity propagation defined by JAX-WS Specification

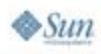

lava lavaOne

## **IavaOne Stateful EJB Web Service** Java Endpoint

**@WebService @Stateful public class CartBean {**

**private Collection<Item> items;**

```
public void addItem(Item i ) { ... }
public void removeItem(Item i) { ... }
```

```
@Remove public void checkout(...) { ... }
@Remove public void cancel() { ... }
```
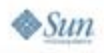

**}**

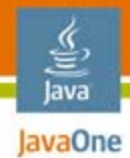

# Agenda

# **Overview** Ease of Use EnhancementsNew Features**Summary**

Q&A

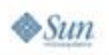

#### Java **IavaOne Summary: Enterprise JavaBeans**

# 3.1 Technology

- ●Part of Java EE platform 6
- ● Further simplify EJB component development
	- Optional Local Business Interfaces
	- ●EJB components in the Web Tier
- Add new features
	- Singletons
	- ●Concurrency Options
	- ●Timer Service Enhancements
	- Simple Asynchrony
	- Stateful Web Service Endpoints

# Related Sessions/BOFs

- ● Java Persistence 2.0
	- Linda DeMichiel
	- ●Wednesday, 10:55AM–11:55AM
	- $\bullet$  TS-4945
- ● Java EE Platform: Meet the Experts BOF
	- Wednesday night, 7:55PM–9:45PM
	- BOF-4641, BOF-4642

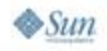

lava lavaOne

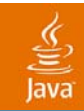

# Q&A

2007 JavaOneSM Conference | Session TS-4247 | 59

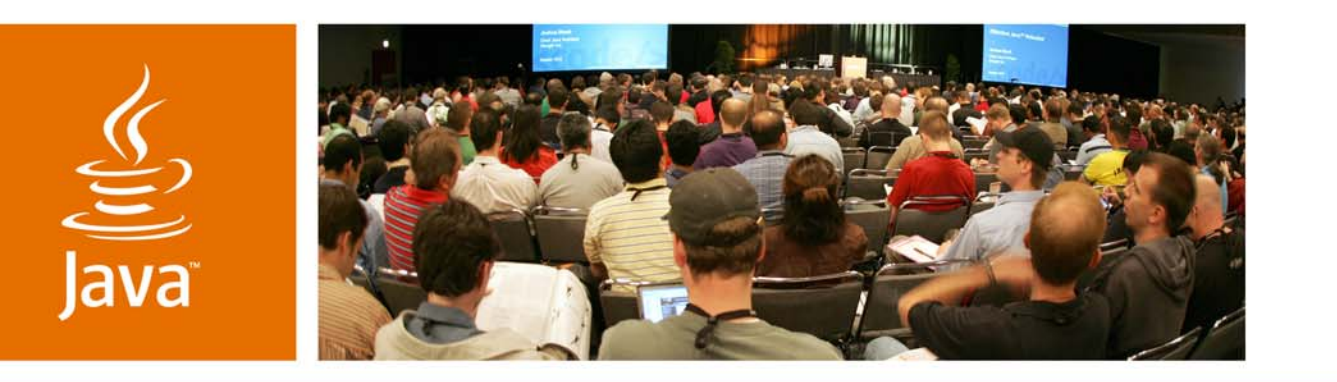

JavaOne

**Sun** 

## *Enterprise JavaBeans™ 3.1 Technology*

**Kenneth Saks** Senior Staff Engineer Sun Microsystems

TS-4247